#### <<Photoshop CS6

<<Photoshop CS6 >>

- 13 ISBN 9787115294586
- 10 ISBN 7115294585

出版时间:2012-12

页数:324

字数:548000

extended by PDF and the PDF

http://www.tushu007.com

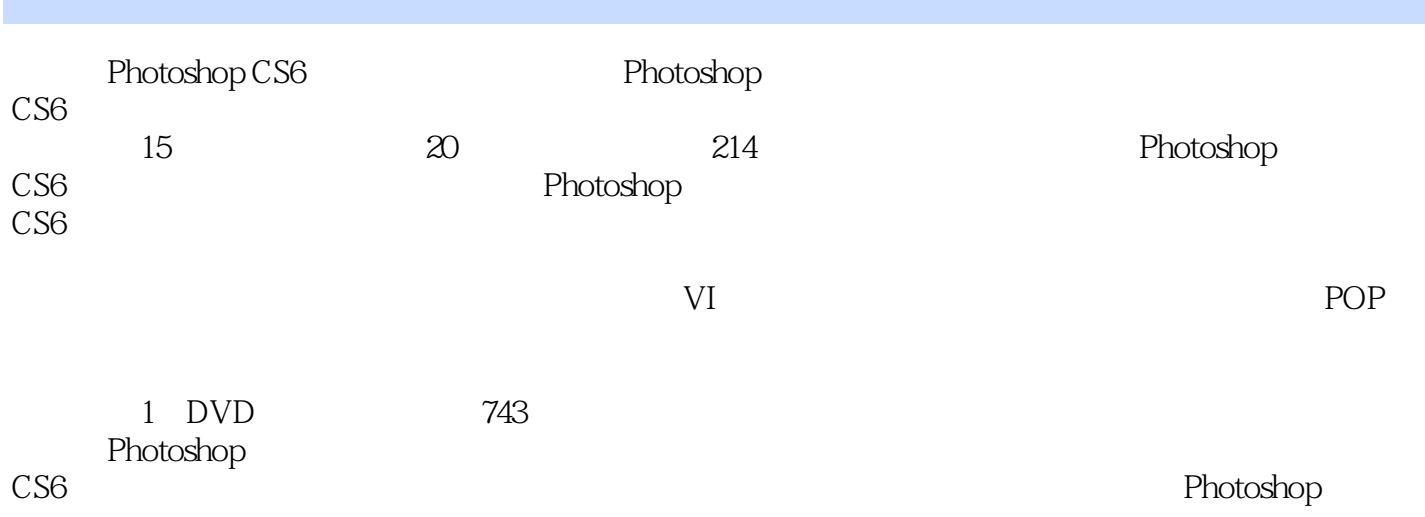

# <<Photoshop CS6

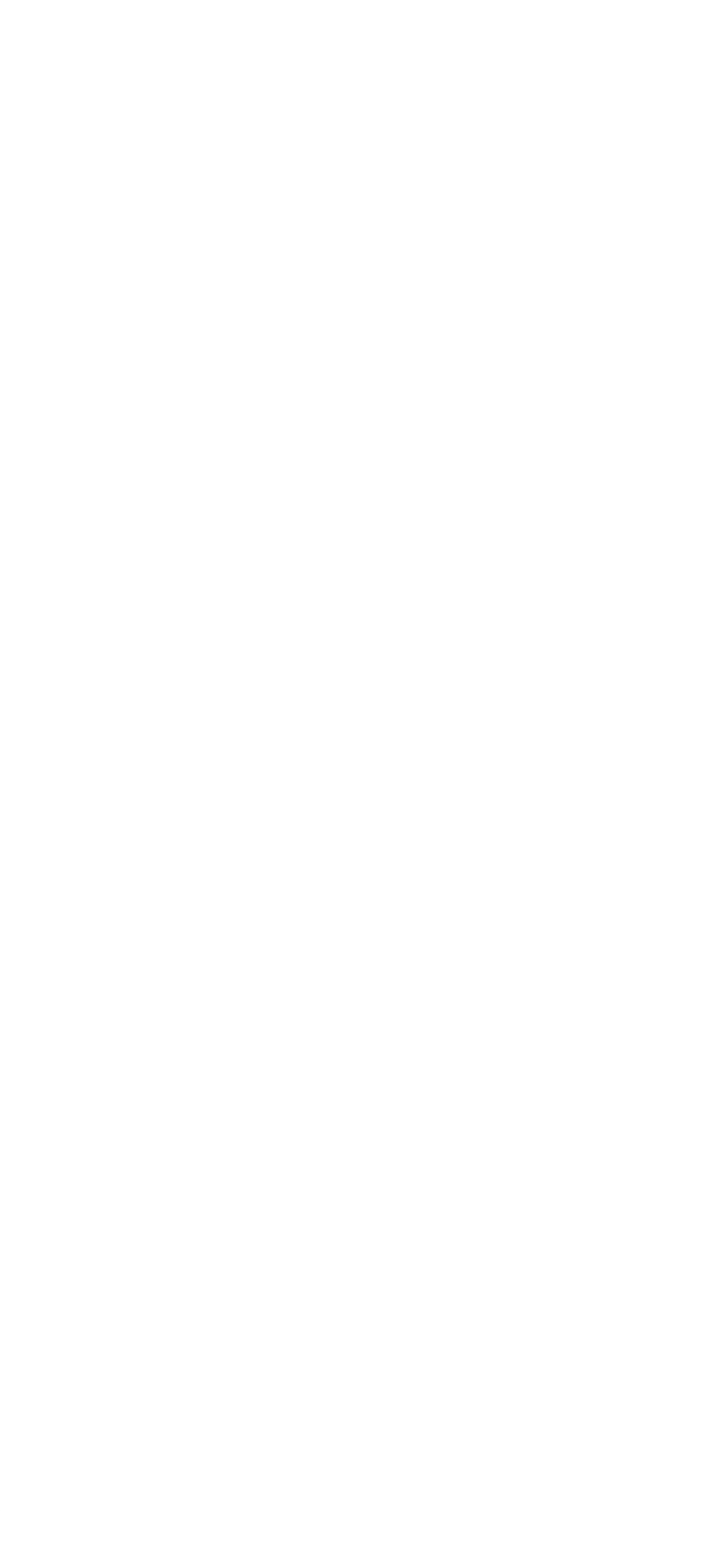

### <<Photoshop CS6 >>>

, tushu007.com

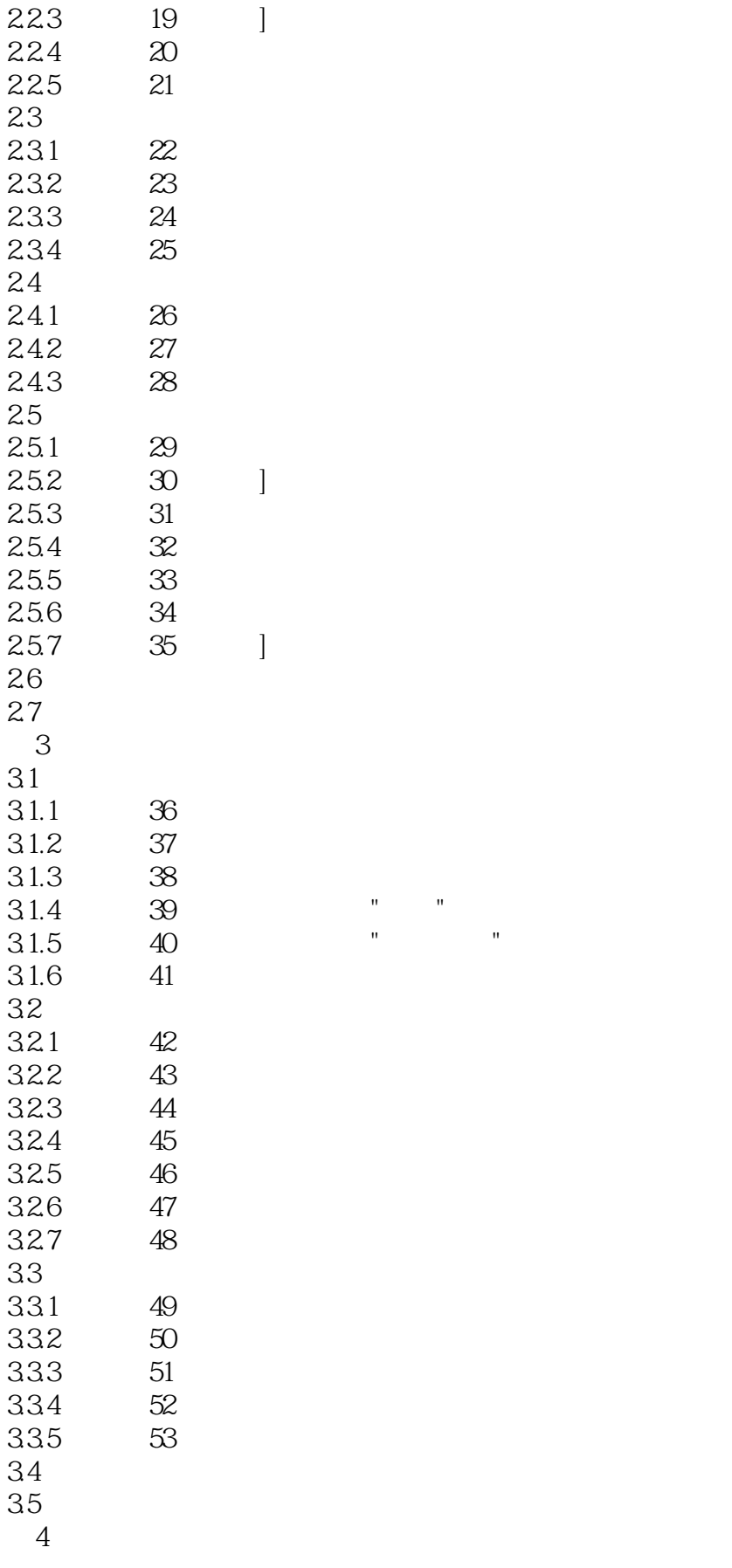

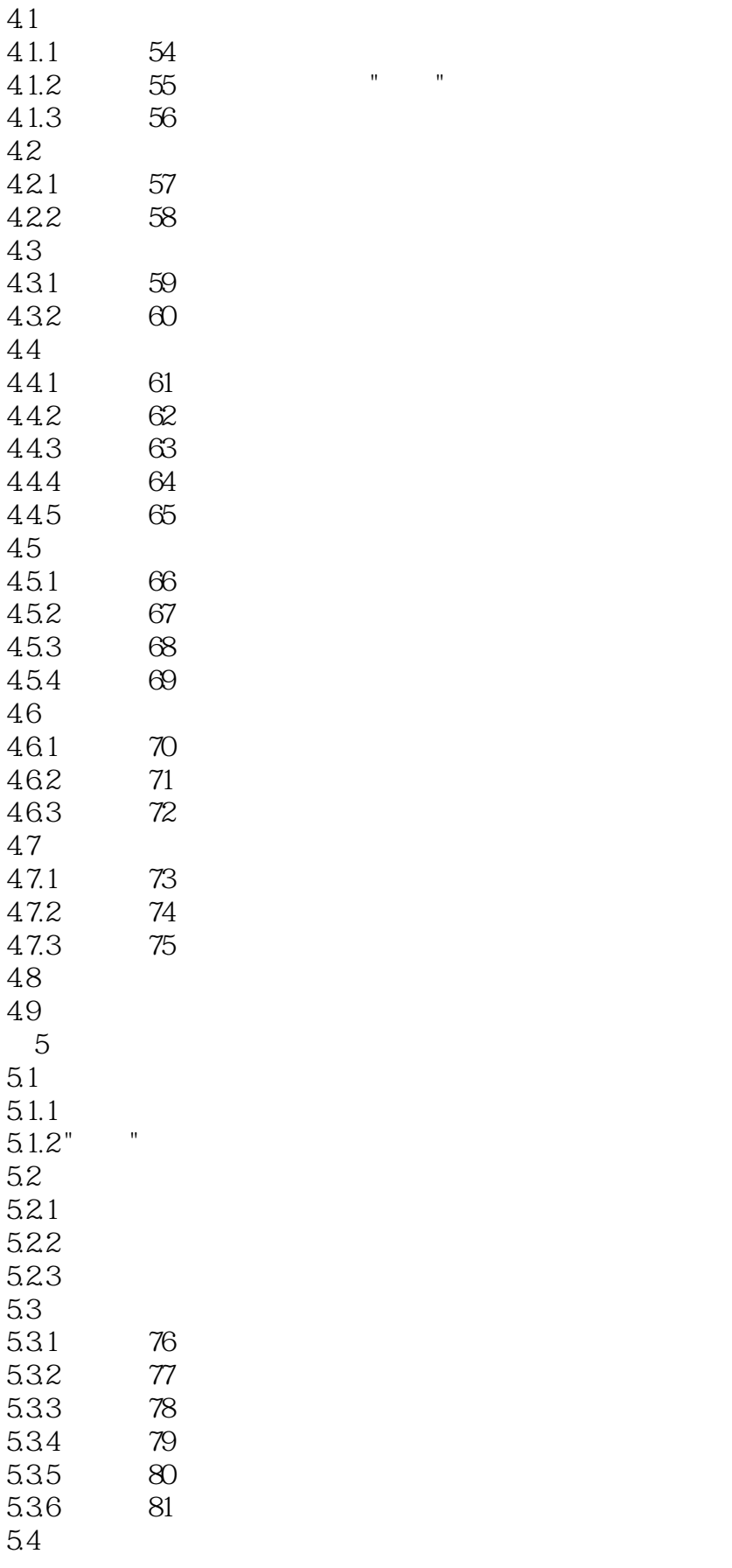

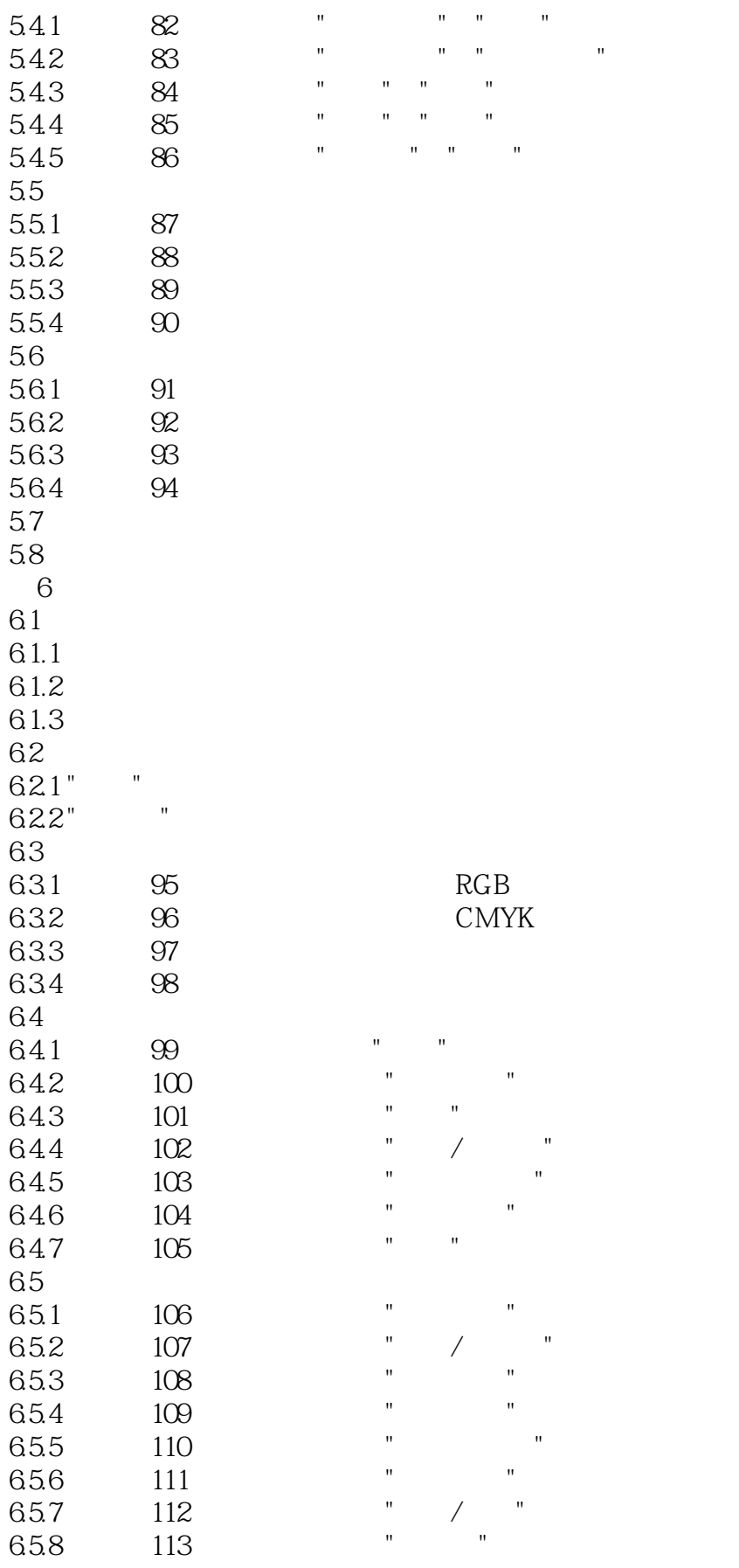

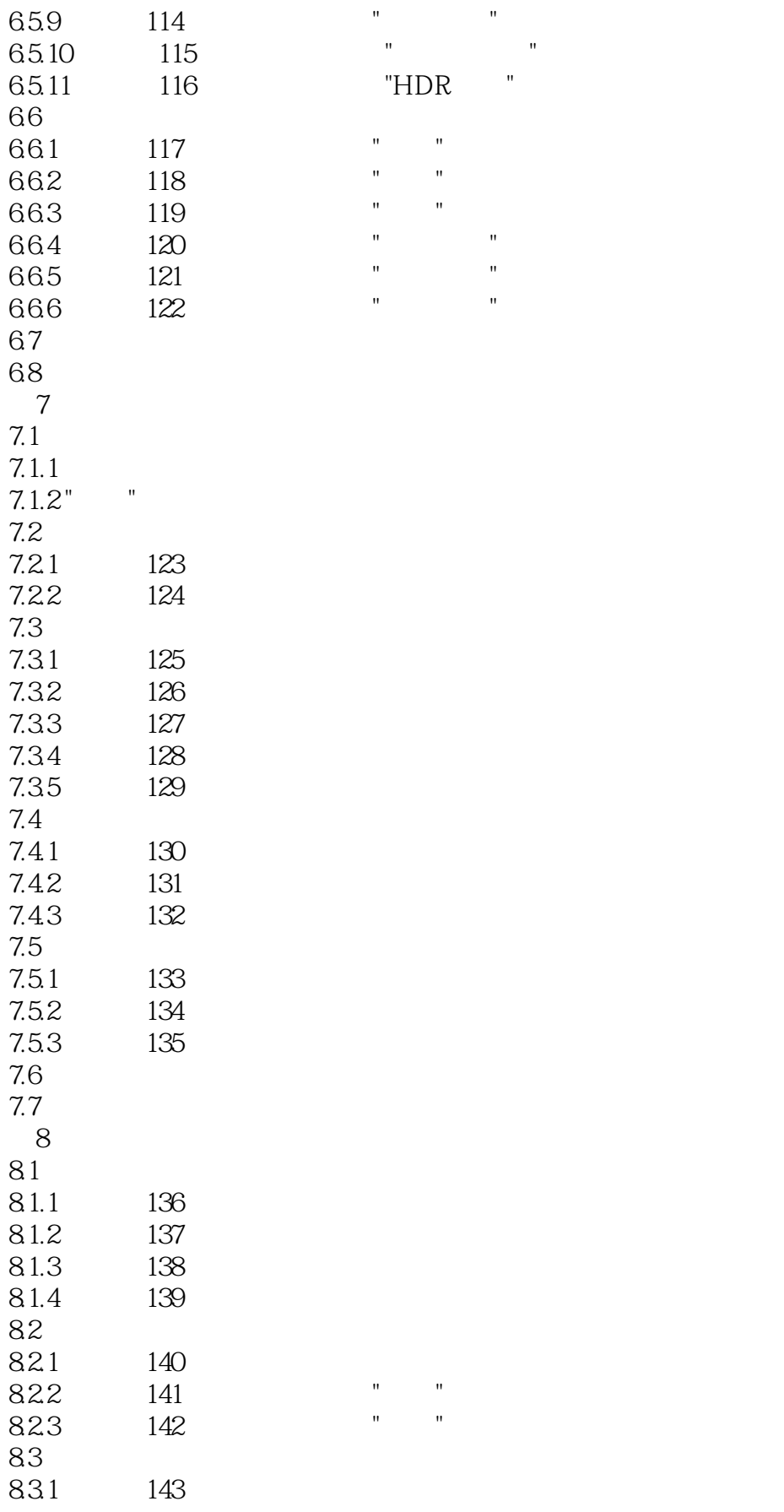

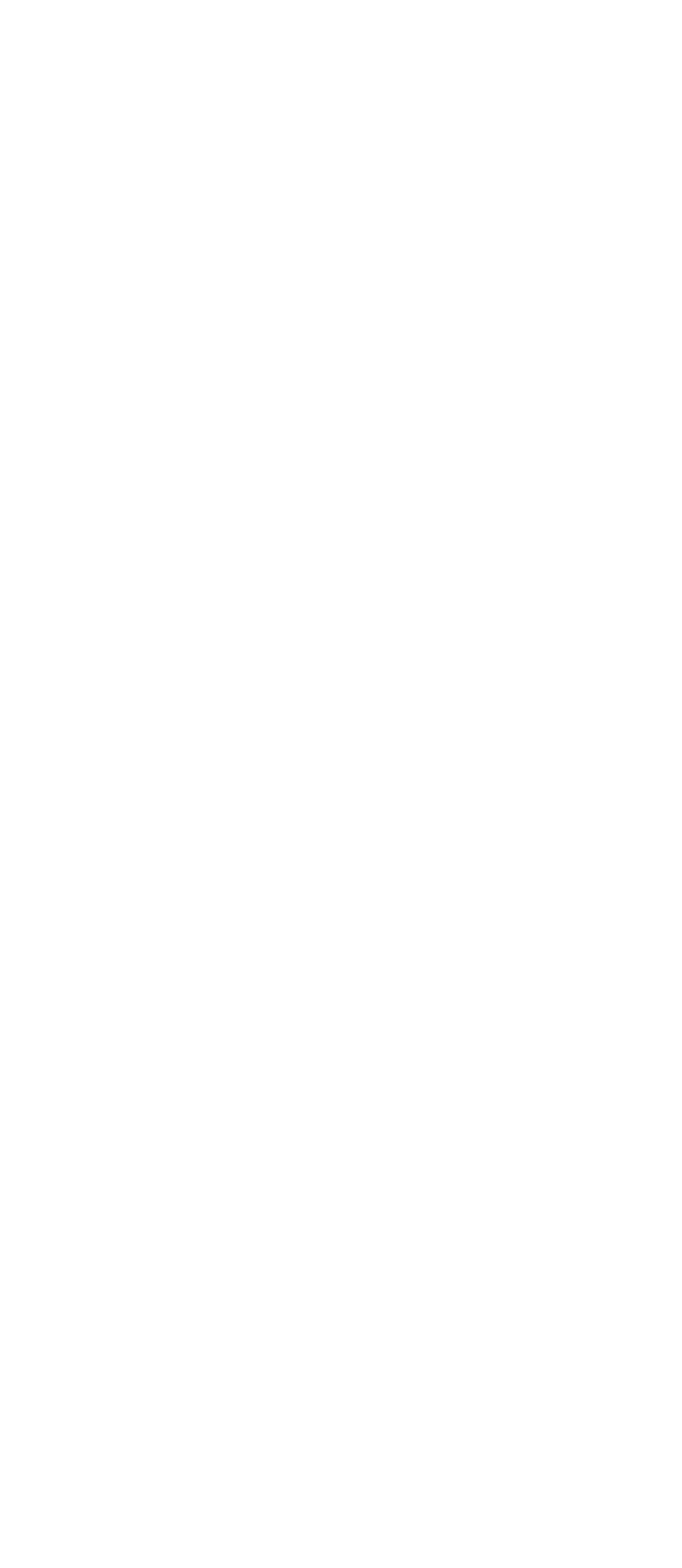

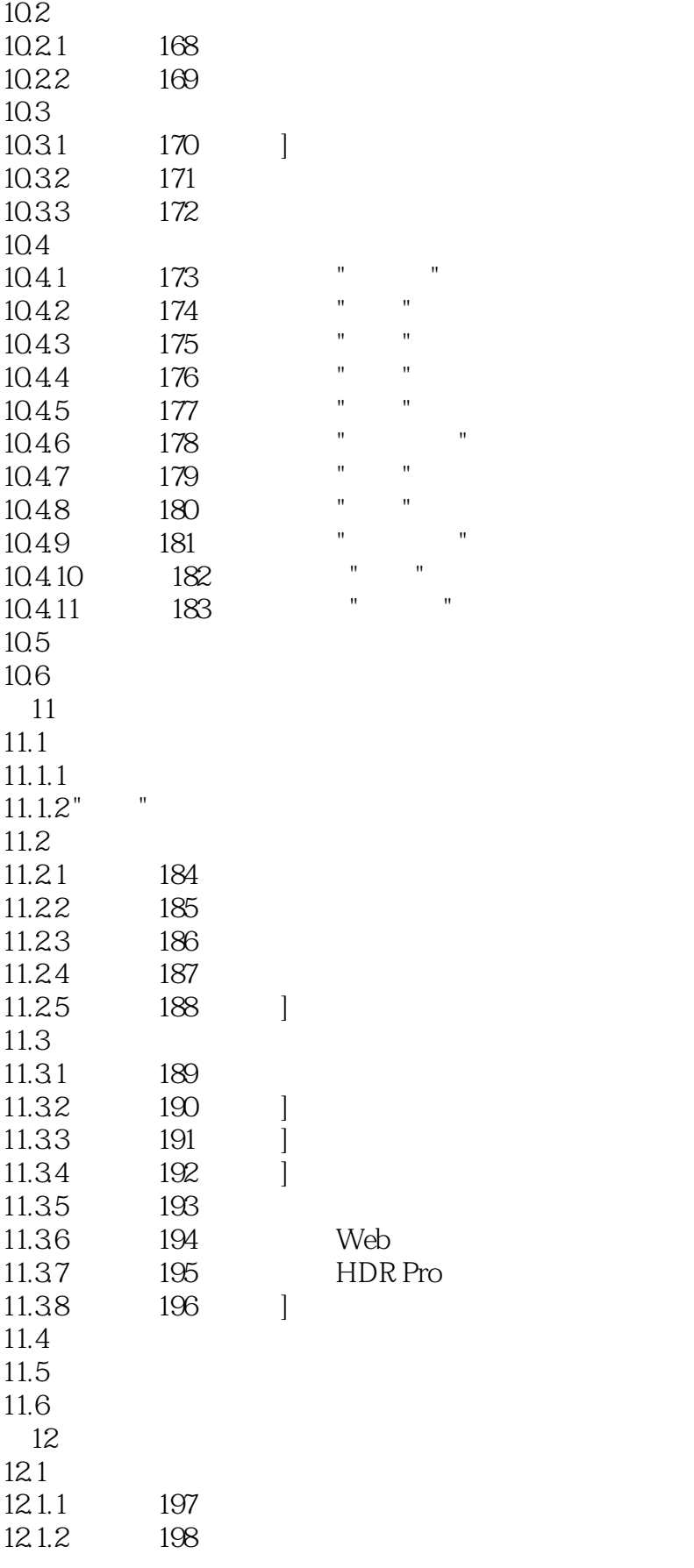

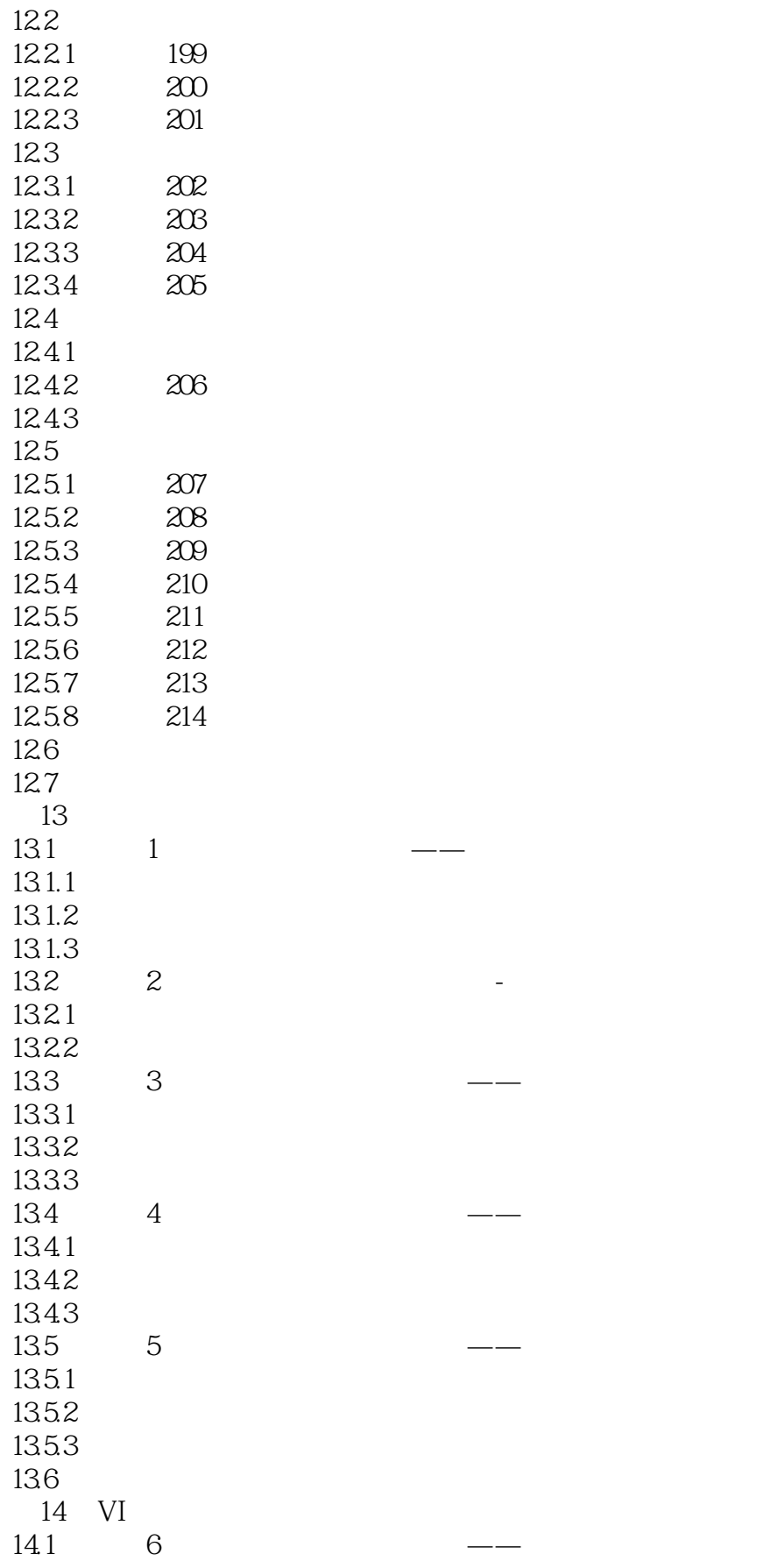

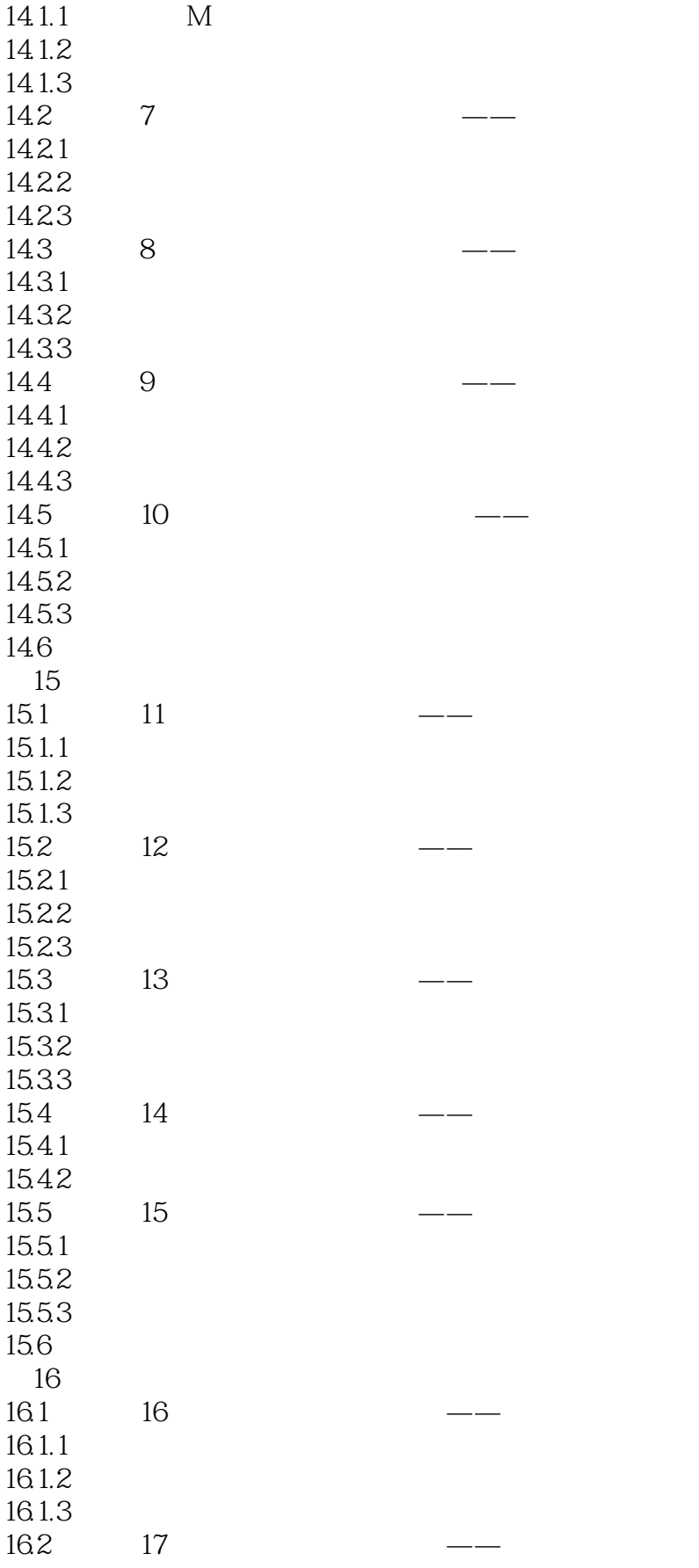

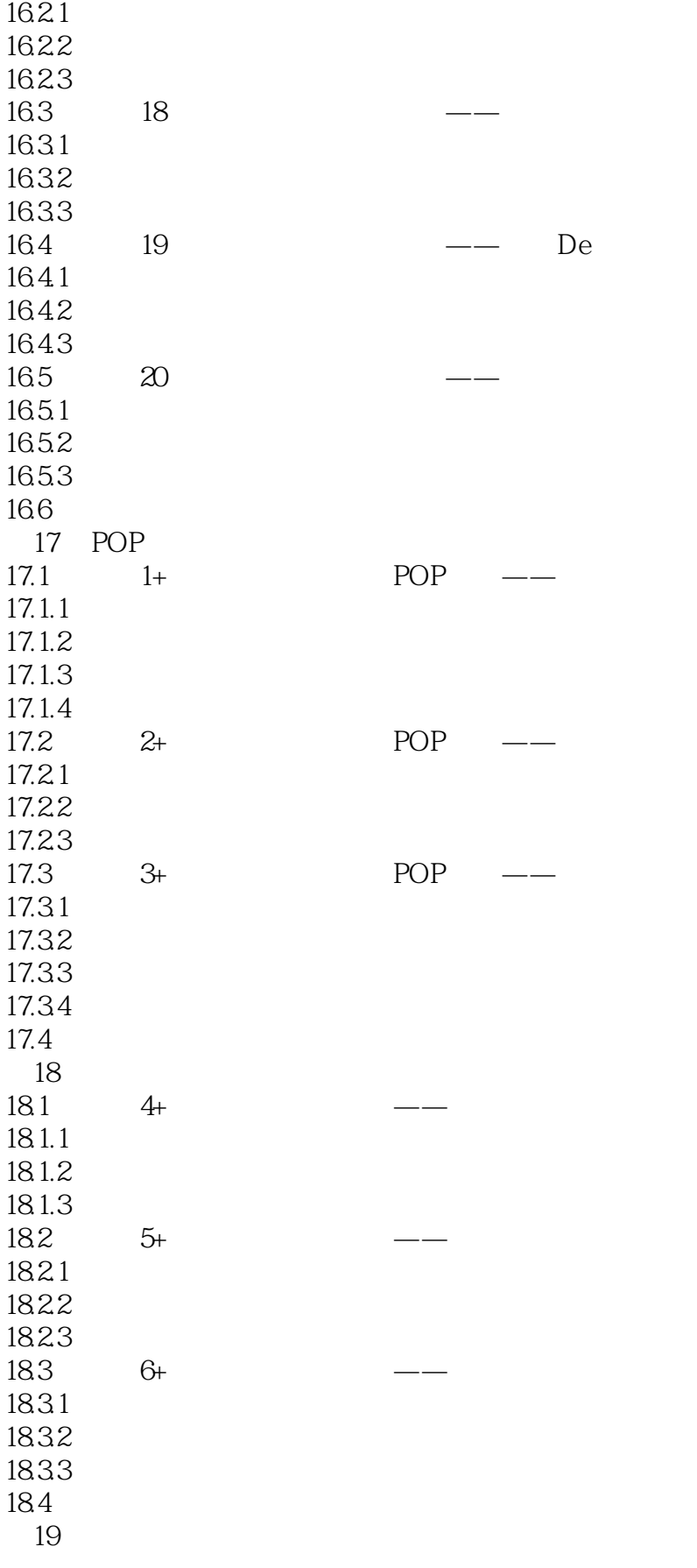

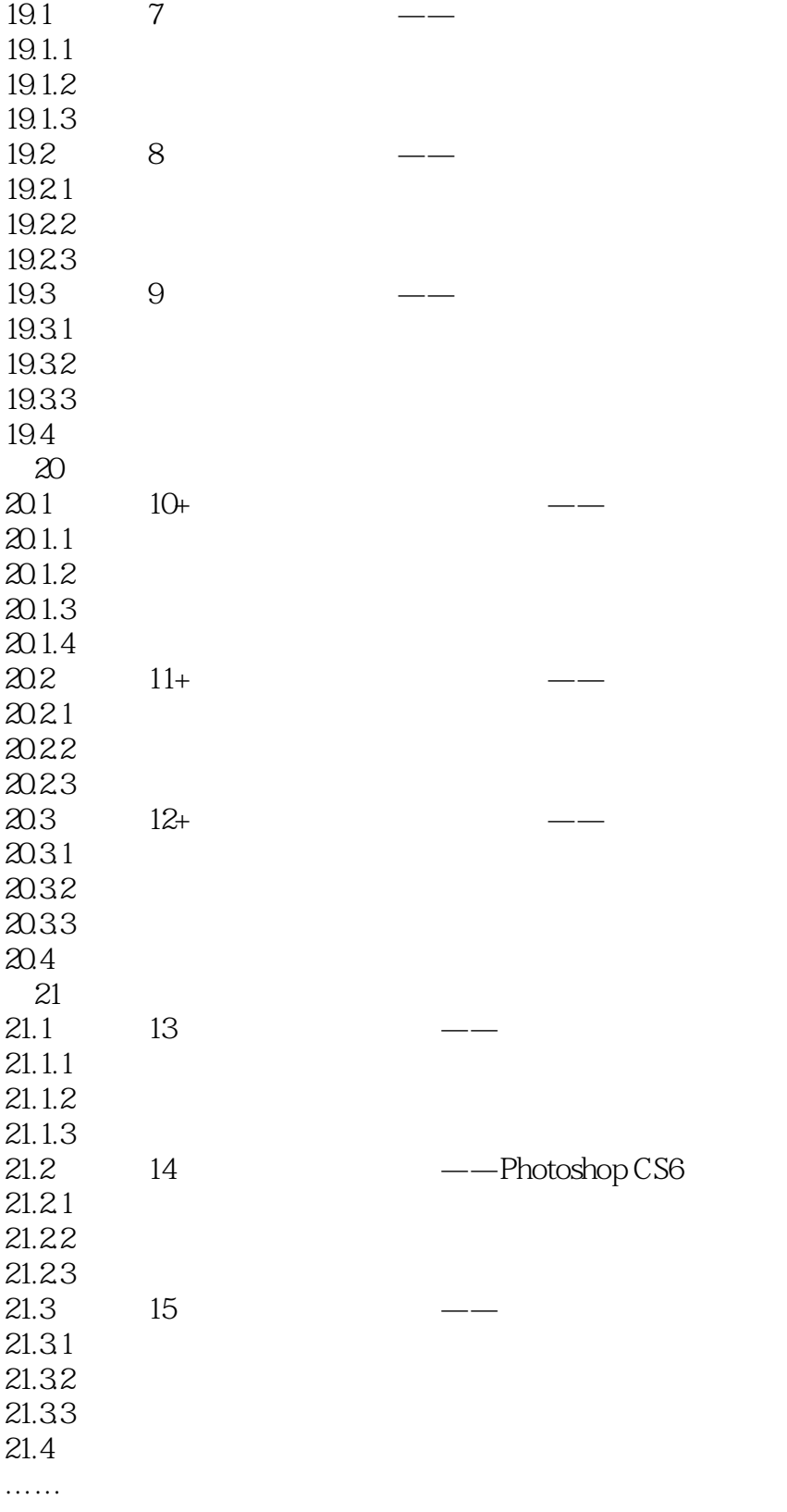

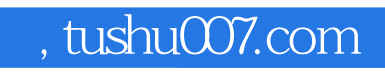

### <<Photoshop CS6  $\rightarrow$

本站所提供下载的PDF图书仅提供预览和简介,请支持正版图书。

更多资源请访问:http://www.tushu007.com